**RS232 Hex Com Tool Crack Free For PC (Updated 2022)**

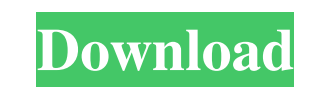

## **RS232 Hex Com Tool Free Download [Mac/Win] [Updated] 2022**

1) Quick click window: RS232 Hex Com Tool Crack For Windows can be quickly closed by a single click on a control window or a simple "X" to close the main window. This can be very convenient in multiple situation such as te interface) 2 RS-485 device (rs232 to rs485 interface) 2 RS-232 device and an rs485 device and an rs485 device 3) Auto add bytes : If you have both RS-232 and RS-485 hardware then RS232 Hex Com Tool Product Key can automati milliseconds. The delay can be in 1 millisecond, 5 millisecond, 5 millisecond or even 50 millisecond or even 50 milliseconds. 5) Add and calculate checksum and Modbus CRC : By default RS232 Hex Com Tool will include these and keep RS232 Hex Com Tool on top to easily access RS232 device. 7) Variable window transparency : Variable window transparency : Variable window transparency, it can be turned on and off. If it is turned on and off. If i window. How to connect RS232 devices using RS232 Hex Com Tool: 2 (Open a new window and add rs232 or rs485 device) To connect rs232 devices, add rs232 device to the program. 2 (Open a new window and add rs485 device, add r adding rs232 or rs485 device to the program. Use

### **RS232 Hex Com Tool Crack+ Free**

2 Add or clear characters in a serial line 2 Ctrl+C selects all 2 Ctrl+Z turns off term 2 Ctrl+D clears line 2 Ctrl+D clears line 2 Ctrl+E clears line 2 Ctrl+Y reloads the current window 2 Ctrl+X clears all characters in character in word 2 CTRL + F moves cursor to first character in word 2 CTRL + D moves cursor to last character in word 2 CTRL + H F5 activates word wrap 2 CTRL + H F5 activates word wrap 2 CTRL + H TTS is the same as Ctrl+ same length [2] Ctrl+H [F] [N] [C] goes to the first/last word of the same length [2] Ctrl+H [F] [1] advances a line of tabs [2] CTRL+H [F] [1] [T] activates the first/last line of tabs [2] CTRL+H [F] [1] [W] activates the word of the same length  $[2 \text{ CTRL+H [3] [T]}$  activates the third/previous word  $[2 \text{ CTRL+H [3] [W]}$  goes to the third/previous word of the same length  $[2 \text{ CTRL+H [F]}$  [77a5ca646e

#### **RS232 Hex Com Tool Crack+ (Latest)**

RS232 Hex Com Tool is a useful and reliable serial software terminal program which can be used to communicate with just about any rs232 peripheral. This serial software program is great for embedded developers and can tran device. Retrieving the setup can even open the com port. Here are some key features of "RS232 Hex Com Tool": 2 Quick click window 2 Auto detect hardware 2 Auto add bytes 2 Delay between bytes 2 Add and calculate checksum a tool, rs232 hex com software, rs232 software Description: RS232 Hex Com Tool is a useful and reliable serial software terminal program which can be used to communicate with just about any rs232 peripheral. This serial soft peripherals and later retrieved for easy setup of each individual device. Retrieving the setup can even open the com port. Here are some key features of "RS232 Hex Com Tool": 2 Quick click window 2 Auto add bytes 2 Delay b software hex rs232 hex com tool Keywords: rs232 hex com tool, rs232 hex com software, rs232 hex com software, rs232 software Description: RS232 Hex Com Tool is a useful and reliable serial software terminal program is grea to use and rs232 setup data can be saved for multiple peripherals and later retrieved for

#### **What's New In?**

- RS232 Hex Com Tool is a useful and reliable serial software terminal program which can be used to communicate with just about any rs232 peripheral. This serial software program is great for embedded developers and can tr later retrieved for easy setup of each individual device. Retrieving the setup can even open the com port. Here are some key features of "RS232 Hex Com Tool": M Ouick click window M Auto detect hardware M Add and calculate Source Code is the best free VHDL project on the net and is unique in many ways. This source code is geared to learn VHDL and better understand hardware design in general. This project contains a full protocols. This proje truly a free and open source project that I hope you will enjoy. The project is comprised of several units that interact with each other to form a functional USB device. USB Controller Free VHDL project on the net and is u designed to be flexible in regards to any number of USB devices and their associated protocols. This project will allow you to easily design a custom USB module that will have many uses. This is truly a free and open sourc 4-hour training class. Instructor Eric Hopper will teach you about the VHDL language and introduce you to the Simulink environment. This class gives you a solid understanding of how to code VHDL statements, including data modern computers have some form of a PC. What exactly is a PC? Many people are aware of the classic "desktop

# **System Requirements:**

Windows: Windows 10, 8, 7, Vista, XP, 2000, Vista, 2003, XP, 2000 Processor: Intel Core 2 Duo E4700 @ 2.66GHz, AMD Athlon 64 X2, Intel Core 2 Duo E7500 @ 2.83GHz, AMD Phenom II X2, Intel Core 2 Duo E8500 @ 3.2GHz, AMD Semp

<https://swisshtechnologies.com/wp-content/uploads/2022/06/javoval.pdf> <https://www.prodalhy.com/wp-content/uploads/2022/06/patpast.pdf> <https://doctorcombine.com/wp-content/uploads/2022/06/ghanhea.pdf> <https://www.svmhonda.com/uncategorized/easy-mpeg-avi-divx-wmv-rm-to-dvd-torrent-download/> [https://dwfind.org/wp-content/uploads/2022/06/MEDA\\_MP3\\_Splitter\\_Gold.pdf](https://dwfind.org/wp-content/uploads/2022/06/MEDA_MP3_Splitter_Gold.pdf) <https://homedust.com/wp-content/uploads/glekha.pdf> <https://fystop.fi/wp-content/uploads/2022/06/DeLogo.pdf> <https://rookbrand.com/free-photo-slide-show-60103-crack-patch-with-serial-key-free-win-mac-2022-new/> <https://www.nansh.org/portal/checklists/checklist.php?clid=62800> <https://www.swbiodiversity.org/seinet/checklists/checklist.php?clid=62801>